## **Best Fonts For Photoshop Cs6 Free Download \_HOT\_**

Installing Adobe Photoshop is fairly simple. First, download the software from the Adobe website. Next, open the file and follow the on-screen instructions. Once the installation is complete, you'll need to crack the software to make it run properly. To crack Adobe Photoshop, you'll first need to download a keygen. After the keygen is downloaded, run it on your computer and then generate a valid serial number. Then, launch Adobe Photoshop and enter the valid serial number. You'll have a fully functional version of the software.

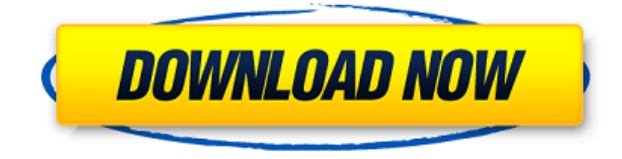

For anyone who was already worried that the information stored on their hard drive from Windows 10 privacy settings were not encrypted, there's good news and bad news. The good news is that the password encryption setting is still intact. The bad news is that the password level protection is now disabled by default. That changing the default is the easy part; the rest is wondering what's been done to your data. The default is that data that's been stored on a Windows 10 system for a long time will be automatically deleted if no one touches the drive. However, users are still able to change this setting, which I'm not sure is a good thing. Keep in mind further reading. If you want to make it happen for yourself, you'll have to go to Settings--Privacy--Accounts and then scroll down to Settings--Files and syncing--[Your drive]. Turn on the toggle to encrypt your entire drive with your Windows 10 password. Personally, I'm still concerned with the default setting. I've always found the Windows 10 privacy settings a little confusing. Even worse, your privacy settings have the potential to change from being more to less public depending on what you do. You can either minimize a particular setting or you can hide it completely. An attack against a website that is designed to slow down the site is called a Distributed Denial of Service (DDoS) attack. These are a cause for concern when, if you're a business, you are not able to do business online. They're not too well known or well publicized, which is why I had to research them myself. This tutorial explores how to defend your website against a DDoS attack. I'd really suggest visiting MakeUseOf for more information in depth. From research I did myself, I found that DDoS attacks can be authored in a variety of ways. I found these three methods:

## **Photoshop 2021 (Version 22.4) Keygen For (LifeTime) Product Key Full For Mac and Windows 2022**

**What It Does:** The Magic Wand tool lets you quickly select different areas of the image—and then remove unwanted areas of color. You can add color to the areas that you selected, and you can adjust the selection to ensure that areas that you have excluded won't be included as well. You can also customize the brush settings to select a range of colors. You can easily remove unwanted color from an image. Adobe Photoshop is available for Windows and Mac operating systems. The software requires a minimum of 64MB video memory, 500MB free disk space, and internet access to download Adobe Creative Cloud if you don't already have it installed on your machine. Adobe Photoshop also works best when using an Intel Core Duo or better CPU with at least 512Mb RAM (or higher) Adobe Photoshop is available with Adobe Creative Cloud membership or as a standalone application purchase (Photoshop Elements). The download size of Adobe Photoshop is approximately 600MB (or larger depending on the version). It's important to stress that Photoshop Camera is the first step in the development of the rest of the Creative Cloud apps. Photoshop Camera is the first step in the development of the Creative Cloud apps. It's a preview for now, but we're excited to see what comes next. Editing images in Photoshop can be a little tricky at first, so we advise you to jump right in and play around with it to see what you like and don't like. Once you've tried out some of the tools, you'll get a feel for how they work and what they can do for you. If you're looking for a bit of a quick n' dirty edit, we'd suggest cropping, rotating, and resizing your image with the Galleries tool or the rectangle tool. 933d7f57e6

## **Photoshop 2021 (Version 22.4) Download With Key Incl Product Key [Mac/Win] {{ finaL version }} 2023**

Photoshop is an all-in-one photo editing software. It has many different tools that use to edit your images. With the help of this guide, you will be able to learn how to use Photoshop and other tools to bring out the graphic images in your photos. Photoshop is used by many professionals to create photo and design ads, websites, movies, and TV shows. It can also be used by designers to create photomanipulations, cartoons, effects, patterns, and layouts. Photoshop is used by many people to create anything from photos to websites, cartoons, designs, and more. Every day, it is used by more than a million people. It is a reliable, platform that can work on any platform. It is available for Mac, Windows, and Android. Photoshop has been used in the making of movies, TV shows, ads, videos, and more. It is the best photo editing software that many people use. Photoshop is used to enhance and manipulate images to create beautiful artwork. Adobe Photoshop is the best photo editing software for you to manipulate any kind of image. It works as a combination of paint and drawing tools. It has the most powerful tools with many features. With the help of this book, you can learn how to edit images and enhance them. You can use it to create and edit photos, manipulations, effects, patterns, and design images. Adobe Photoshop is the best photo editing software in the world. It has many different settings. You can have a lot of fun with it, and it is the best way to edit a photo. It works in a way that gives you the power to edit the photo as you want. You can change the hue, saturation, lighting, and more.

photoshop cs6 fonts free download photoshop cs6 filters free download photoshop cs6 for pc free download photoshop cs6 fonts pack free download photoshop cs6 full version free download photoshop cs6 for mac free download photoshop cs6 for windows 10 free download photoshop cs6 portraiture plugin free download photoshop cs6 presets free download free download custom shape tool photoshop cs3

Of course, you can create and edit layers as you would in any other tool—in the same order as you created them. However, for any new layer, you have multiple options for how you want to view that layer. You can consider the following points: Presently, there is no denying that the digital tool is one of the most important aspects in the design world and should be implemented with great precision. Given the proliferation of tools and platforms, designers have become very aware of the importance of graphic design skills as well as the need for flexible and versatile design software. With that said, Photoshop is still an essential tool for design professionals, who need to create the best. Hence, here are a few Photoshop complementing tips for beginners or design pros:

- **Use GIMP and Paint Your Way**
- **Learn and master the Digital Art Masterclass**
- **Master the Tools**
- **Use an effective workflow**
- **Master Design Insights**

From the ability to create beautiful brochures and lifestyle shots to creating a clean, elegant poster layout, any professional can make use of Adobe Photoshop. Adobe's creative suite of software is built for various use cases, which makes it very impactful. The solution has been made to adapt to the

user's needs and has been widely adopted in designing and editing large images, web pages, presentations, etc. Ghost ink and spot healing tools, content-aware fill and flyover are also some of the newest features for Photoshop users. Photoshop 2018, the latest version of Adobe Photoshop, offers a few new image editing enhancements for the design world. They are going to deliver a new and fresh editing experience to your designs.

More than a couple years ago, a lot of websites were designed and developed using media design programs like Dreamweaver or Adobe Muse. Nowadays you have the option to create websites and web applications using your favorite development framework of choice. Of course variety and functionality aren't limited to technologies as web designers are becoming more and more familiar with related development languages like HTML, CSS, JavaScript, PHP, Python and even Ruby. If you want to create more standard web pages, then you'll probably want to continue to rely on your favorite web design programs like Photoshop, Illustrator, or Dreamweaver. Though these programs are powerful they do have some limitations. When you open an image file in Photoshop, for example, it will open it into the current version of Photoshop. This can make it difficult to find the correct version of Photoshop, there are actually two online solutions for this. Photoshop's "Save For Web" feature is a great, simple web design tool. Organize your files and images in the way that works best for you and let Photoshop handle the rest. Keep in mind that you must manually save each new version of your page for web use. There are also tools like Dreamweaver and FrontPage that can help with this work. More importantly, this tool doesn't work with raster images, like those used in photography. The images have to be either vector images or high-resolution photos. Unlike Photoshop, Illustrator's "Save For Web" feature. Instead of selecting an area to save directly, you use the Save For Web tool to place the image in an HTML file. You can then save the file using your online web hosting service of choice (you'll be asked a few basic questions like where it's going, what format you're saving it in, etc. You don't need to specify any settings or target a specific page, just follow the simple wizard.)

[https://new.c.mi.com/th/post/1322043/Batch\\_Plot\\_DWG\\_To\\_Tif\\_Полная\\_версия\\_Incl\\_Product\\_K](https://new.c.mi.com/th/post/1322043/Batch_Plot_DWG_To_Tif_Полная_версия_Incl_Product_K) [https://new.c.mi.com/th/post/1322038/WaveMagic\\_With\\_License\\_Key\\_Скачать](https://new.c.mi.com/th/post/1322038/WaveMagic_With_License_Key_Скачать) [https://new.c.mi.com/ng/post/61811/FINANCE\\_MANAGER\\_+Активация\\_Activation\\_Code\\_With\\_Ke](https://new.c.mi.com/ng/post/61811/FINANCE_MANAGER_+Активация_Activation_Code_With_Ke) [https://new.c.mi.com/my/post/444409/Fleet\\_Locator\\_Активированная\\_полная\\_версия\\_Incl\\_Pr](https://new.c.mi.com/my/post/444409/Fleet_Locator_Активированная_полная_версия_Incl_Pr) https://new.c.mi.com/my/post/444974/ABC\_Windows\_Live\_Mail\_Backup\_180\_крякнутая\_версия https://new.c.mi.com/th/post/1322528/ManageEngine Applications Manager 1180 Кряк Скачат https://new.c.mi.com/my/post/446756/Mozilla With License Key Скачать бесплатно без рег https://new.c.mi.com/th/post/1322292/AllWorld Internet Radio +Активация Скачать MacWin [https://new.c.mi.com/ng/post/63894/Dreams\\_Screensaver\\_Full\\_Version\\_Скачать\\_бесплатно\\_](https://new.c.mi.com/ng/post/63894/Dreams_Screensaver_Full_Version_Скачать_бесплатно_) [https://new.c.mi.com/global/post/488978/SnowFlakes\\_1010\\_крякнутая\\_версия\\_Скачать\\_PCWindow](https://new.c.mi.com/global/post/488978/SnowFlakes_1010_крякнутая_версия_Скачать_PCWindows) [s](https://new.c.mi.com/global/post/488978/SnowFlakes_1010_крякнутая_версия_Скачать_PCWindows)

[https://new.c.mi.com/my/post/443894/Wireframe\\_Black\\_And\\_White\\_Icon\\_Set\\_+Активация\\_With](https://new.c.mi.com/my/post/443894/Wireframe_Black_And_White_Icon_Set_+Активация_With) [https://new.c.mi.com/ng/post/62690/AutoUpdaterNET\\_+ключ\\_Activation\\_Code\\_With\\_Keygen\\_С](https://new.c.mi.com/ng/post/62690/AutoUpdaterNET_+ключ_Activation_Code_With_Keygen_С) https://new.c.mi.com/my/post/443889/Dropbox Screen Grabber с кряком License Key Скачат [https://new.c.mi.com/my/post/443879/Silverlight\\_File\\_Upload\\_с\\_кряком\\_Keygen\\_For\\_LifeTi](https://new.c.mi.com/my/post/443879/Silverlight_File_Upload_с_кряком_Keygen_For_LifeTi) [https://new.c.mi.com/th/post/1320550/StepMania\\_Player\\_крякнутая\\_версия\\_Скачать\\_бесплатн](https://new.c.mi.com/th/post/1320550/StepMania_Player_крякнутая_версия_Скачать_бесплатн)

As with any tool that comes in the creative industry, there are various pros and cons when using Adobe Photoshop. This can sometimes result in overwhelming a user with the various options and functions of the program. This is one major reason why photo editing software such as Adobe Photoshop becomes complex and difficult to navigate. Ultimately, the important thing to remember is that Photoshop is meant to be used by anyone with the skills of expertise. As a bitmap editor, Photoshop not only acts as the premiere tool for editing images but it is also a powerful modeling program. In earlier versions of Photoshop (CS or earlier), the program typically allowed you to use it as both an image editor and a modeling program. If you had that option, then you could create a blank canvas on which you could paint and model, as well as edit a photograph. When using the program's modeling modes, you could create fine details through a series of tools, or you could select from a drop-down menu. You could build a simple car, peel away layers to reveal the road beneath, and layer anything you wanted on your car. Given its depth of complexity, Photoshop remains one of the most powerful and sophisticated modeling software packages available. Photoshop possesses many features that can assist its users to achieve greater results when editing. These features are both controllable and invisible. They help in unusual ways to improve the quality of an image or to achieve the desired outcome. If you are not interested in the program's features, then you can turn them off. But, if you are interested in learning more about the features, then you can turn them on. When you turn on features, you have the opportunity to make use of them. Following is a brief list of what you can accomplish with the features: hiding layer names, re-sizing layer palettes, applying resolution marks, background flattening, and faster image loading.

If you're a contemporary photographer or a graphic designer, this tool will be your greatest aid to blend multiple images into one photo and thus creating a spectacular one. There is no limit to the number of photos you may include in a single photo. Create a photograph with a simpler picture of the old couple next to the one with the model or project a city skyline from the social media posts of your team. Photomerge is available in Photoshop CS5 and higher, but even in earlier versions and software, this tool may work. Even while illustrating a pamphlet, brochure, or poster, designers must maintain the consistency and standard appearance to make a powerful impact for the target audience. Using Photo Align, you can easily eliminate the misaligned edges, jagged edges, and unwanted shadows, thus making your artwork look creative. This tool needs some basic knowledge to perform these saves and features well. If you want to create graphics that are useful in business or creative works, Inkscape may be what you need. Inkscape is a flexible and an open-source vector graphics editor that may be a perfect fit for any designer who uses it to create a house icon, a logo, a website icon, or a technical illustration. The most popular and important feature is the ability to create various diagrams and shapes that are rich in color and look professional. Layers are the most important aspect for all images. A layer is a concept that contains the design that you want to keep intact or modify. However, layers are flexible, selective, you may place them at any position on any photograph.